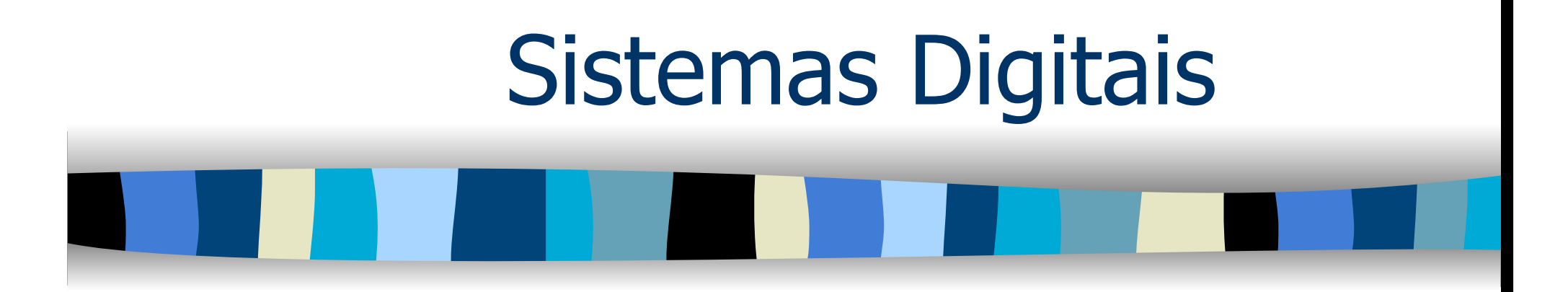

## Aula 11

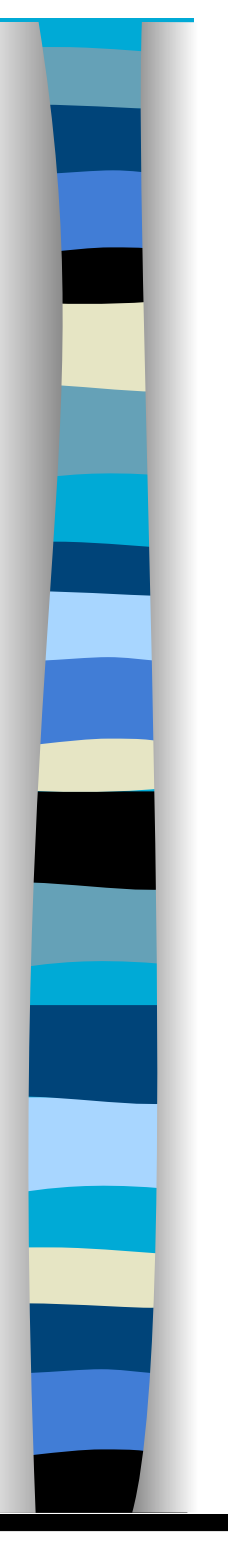

## Projeto de sistemas digitais

- **Unidade de Processamento da Informação** 
	- Transferência de Informação
	- Operação sobre a informação
- **unidade de Controle** 
	- Determina a seqüência de operação a ser realizada

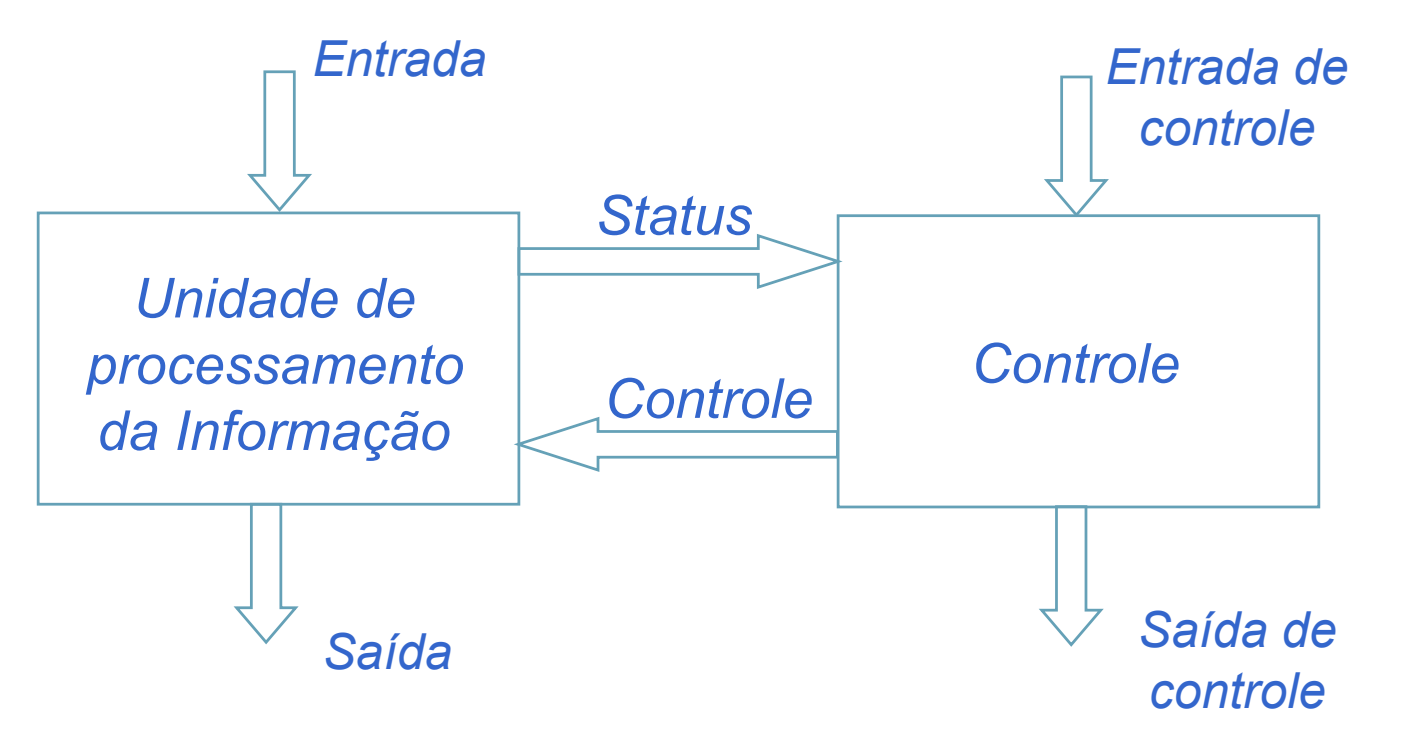

 $\overline{\mathcal{L}}$ 

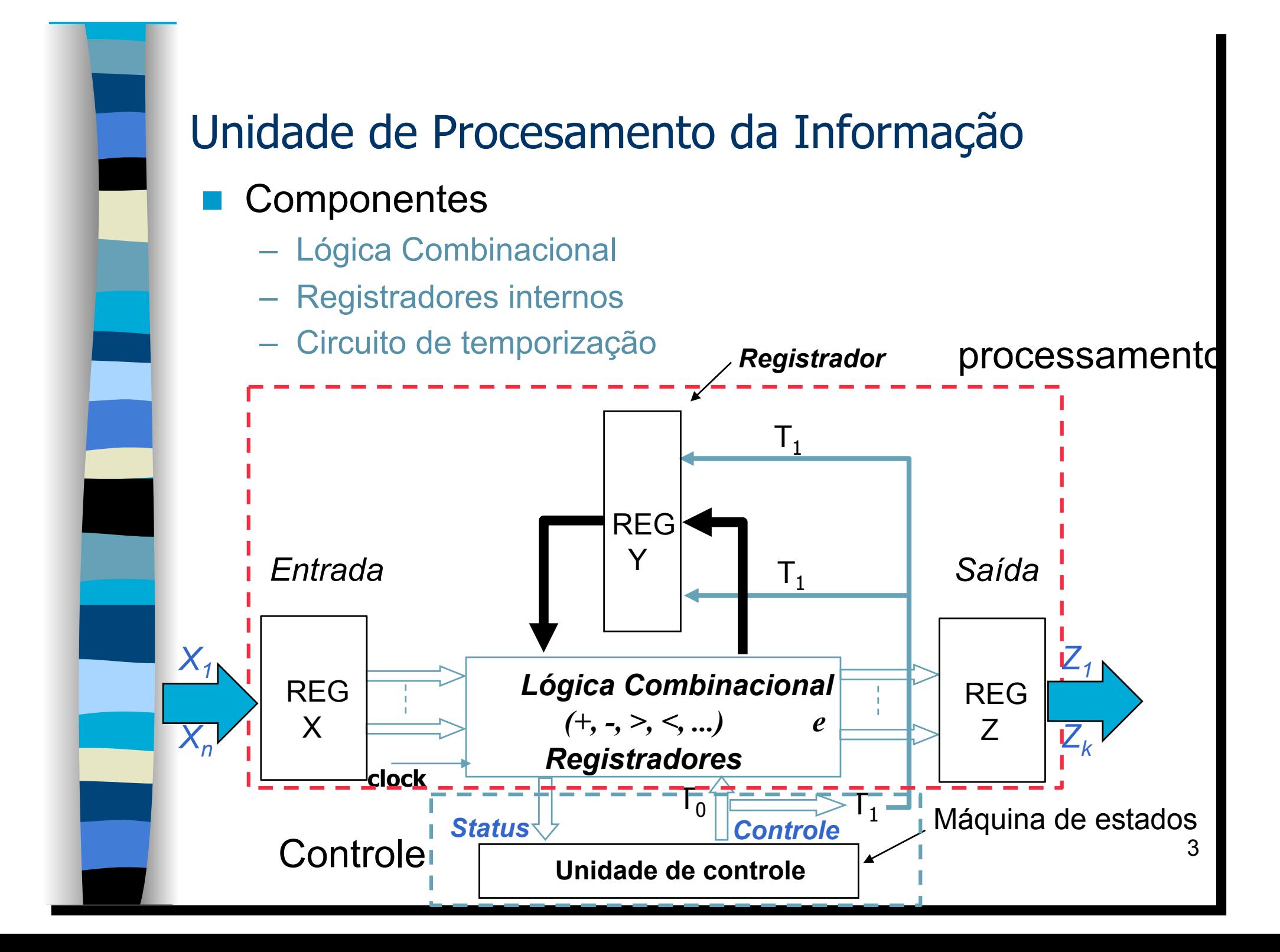

## Expressões de próximo estado na unidade de Processamento

#### Registradores - > FLIP-FLOP Master/Slave

- valor corrente ou estado corrente do registrador é o valor armazenado no registrador quando o pulso de transferência é aplicado.
- Enquanto o pulso de transferência estiver "ON", a saída do registrador mantém o valor corrente.
- Quando o pulso de transferência for removido (carga na descida do relógio), o registrador passará a conter o próximo estado definido pelas entradas.

#### **Equação de próximo estado**

- $Q_i \leq F_i(X_1, \ldots, X_k, Q_1, \ldots, Q_m, T)$
- X Valor do sinal de entrada
- Q estado atual
- T sinal de controle
- Equação de saída
	- $-$  **Z<sub>i</sub>** := G<sub>i</sub> (X<sub>1</sub>, ........, X<sub>k</sub>, Q<sub>1</sub>, ......, Q<sub>m</sub>, T)

4

## Unidade de Controle - status

- É um sinal de entrada que informa a FSM alguma condição de teste
- O Status permite alterar a seqüência de computação
	- $S_i := X_i (X_1, \ldots, X_k, Q_1, \ldots, Q_m)$
- O sinal de status não é função de T
- O sinal de status S só alcança um estado permanente depois que a entrada X alcançar um estado permanente.
- A unidade de controle pode usar o valor corrente de S na determinação do valor corrente do sinal de controle T.
- O sinal de transferência, descida ou subida do relógio, é aplicado apenas quando a unidade de controle teve tempo suficiente para gerar o sinal de controle T, após a recepção do valor corrente de S.
- **Exemplo de sinais de Status**
- O sinal de status é gerado como resultado de instruções que pertencem ao conjunto {XGT, XEQ, XNEQ, XGEQ, XLT}

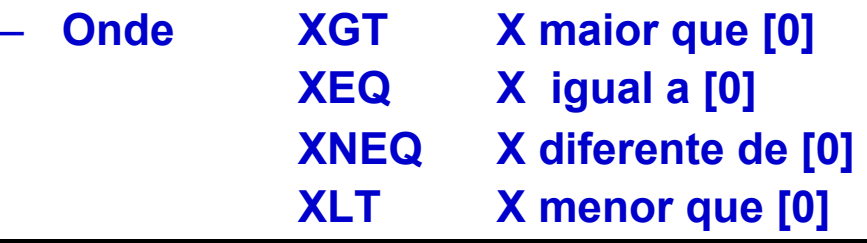

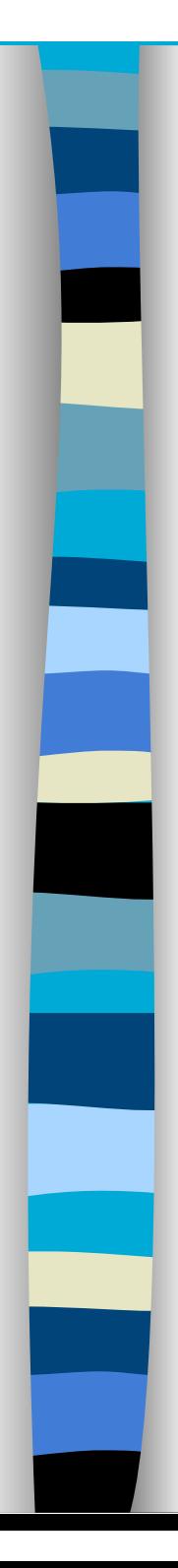

## Unidade de Controle

Sinal de controle ("Instruções")

### O sinal de controle (T) é usado para definir:

- Transferência de informação realizada pela unidade de processamento.
- Valor do sinal de saída gera T (instrução)
- T pode assumir valores diferentes de acordo com a seqüência de operações do sistema

#### **Exemplo de T (instruções)**

- {CLR, ADD, SUB, INC, DEC}
- CLR faz A e B iguais a zero (clear)
- ADD Adiciona o conteúdo de A ao de B e coloca o resultado em A
- SUB Subtrai o conteúdo de B de A e coloca o resultado em A
- INC Adiciona [1] ao conteúdo de A
- DEC Subtrai [1] do conteúdo de A
- XGT Verifique se X maior que [0]

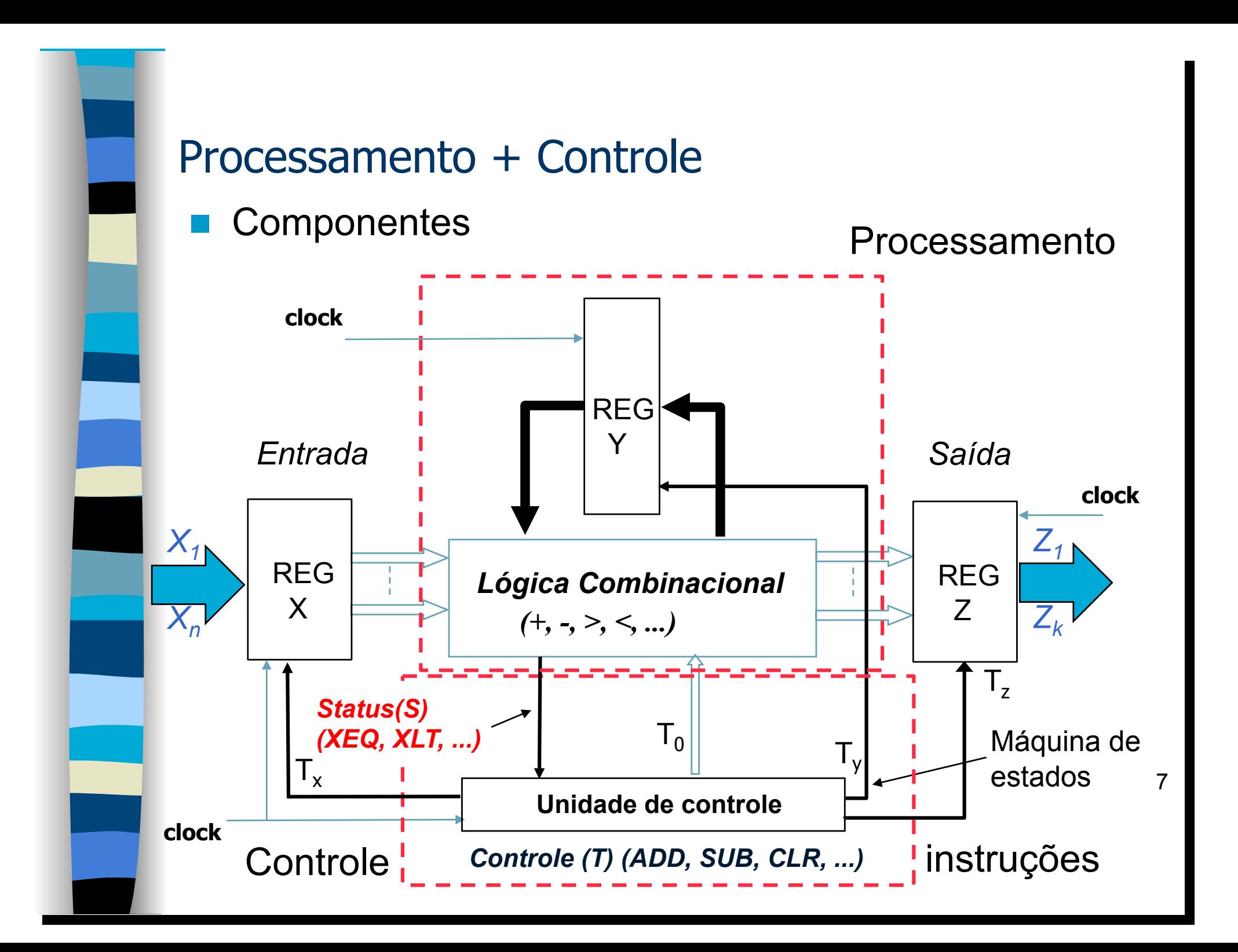

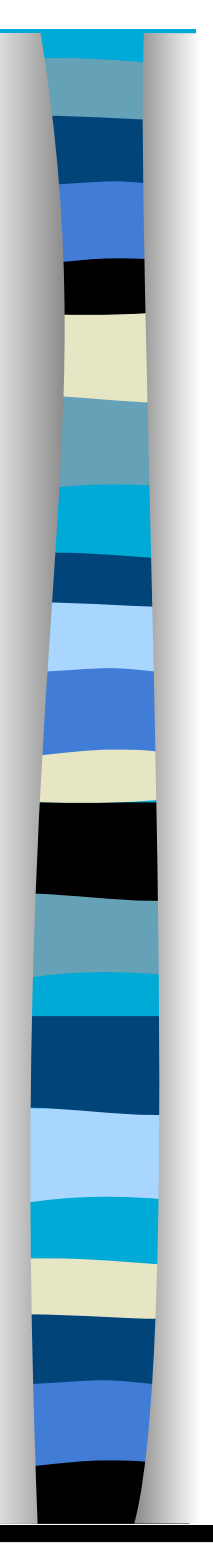

## Considerações de tempo

 $\leftarrow t$ <sup> $\rightarrow$ </sup>

 **Sistemas controlados por relógio-** Existe um relógio geral que gera a seqüência padrão de pulsos de transferência.

*ti*

- Quando o pulso de transferência for aplicado é suposto que todos os sinais envolvidos na operação de transferência associado com esse evento tenham alcançado o estado permanente.  $\longleftarrow$   $T_p = T_w + T_i \longrightarrow$
- Os valores das entradas e das saídas dos registradores devem permanecer constantes durante os t segundos em que o pulso de transferência estiver presente.
- Quando o pulso de transferência terminar (ou começar), subida ou descida do relógio, a saída dos registradores envolvidos na transferência assume os novos valores.

## Relação de tempo entre os diferentes sinais na unidade de processamento da informação

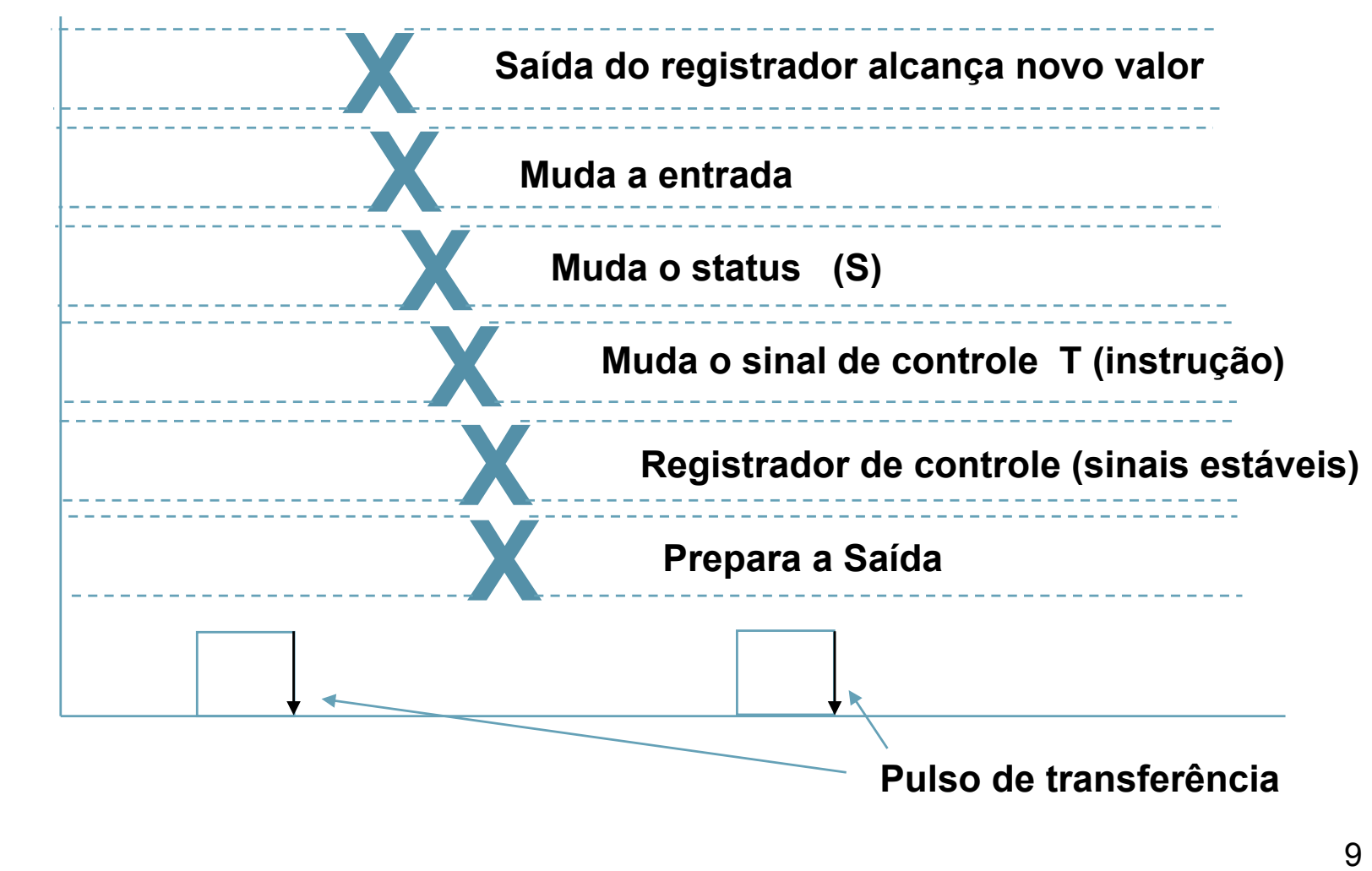

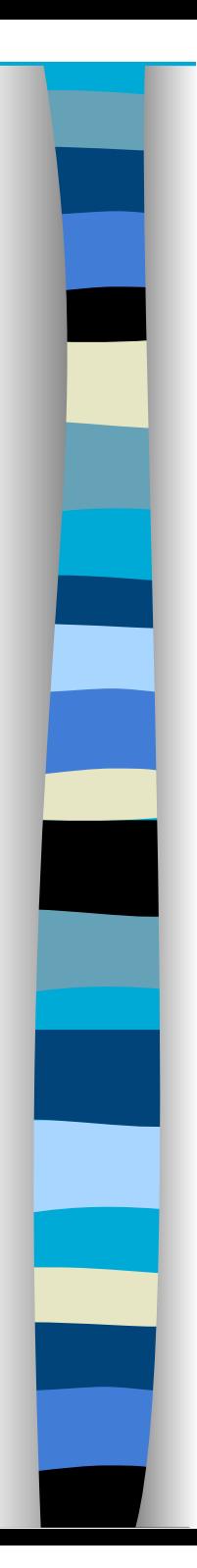

## Unidade de controle

#### **Algoritmo para computar F(x) = Y**

- Calcular F(x) executando operações e testes na ordem prescritas
- Indicar que não existe Y que satisfaça as condições da computação

#### **Condições de implementação do algoritmo**

- Ter dispositivos capazes de implementar as operações previstas
- **Descrever a computação como uma seqüência das operações** especificadas (programa de máquina)
- **Ter um dispositivo capaz de levar adiante os passos da** computação (Unidade de controle)
	- **Modelo da Unidade de Controle**
	- **Linguagem de descrição de hardware**

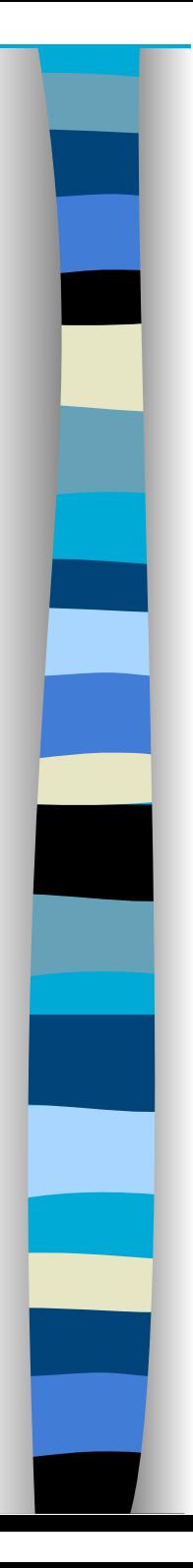

## Programa de hardware

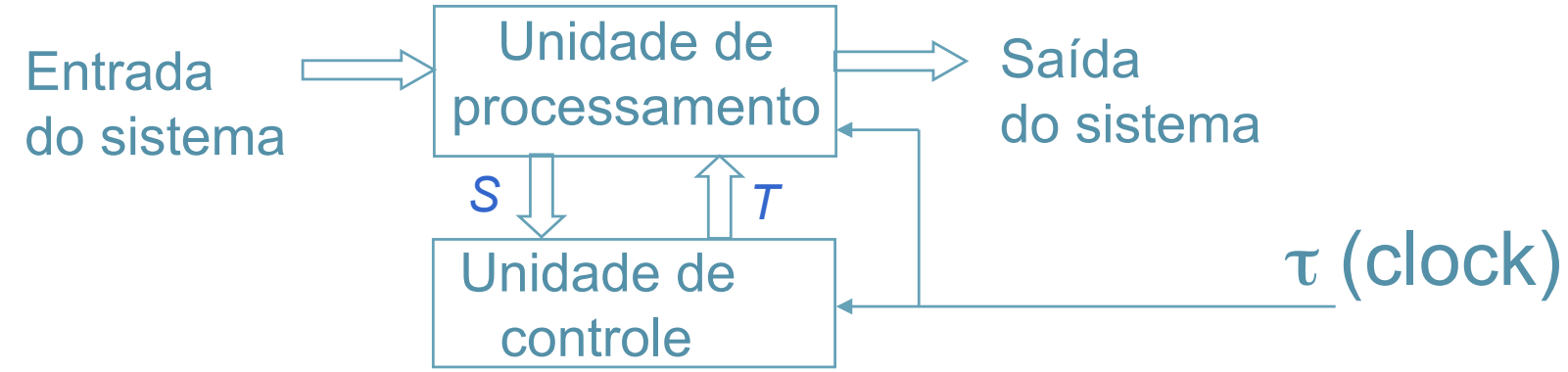

- **Mecanismo que implementa a funcionalidade do sistema de computação** 
	- **A unidade de processamento foi definida e as operações e testes completamente descritas por uma tabela de especificações.**
		- **Operações T (instruções)**
		- **Testes S**
	- **O sistema é síncrono. O pulso** τ **faz com que a operação indicada por T seja executada e a unidade de controle passe para a próxima instrução.**
	- 11 – **Todos os sinais da unidade de informação devem ter alcançado o estado permanente antes do próximo** τ **ser aplicado.**

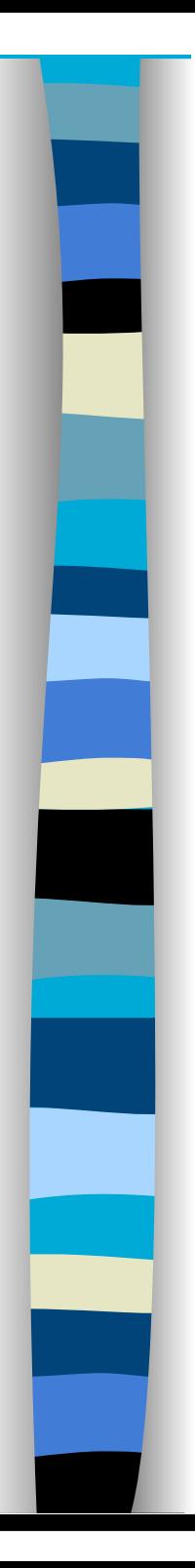

## Modelo da unidade de controle

 **A unidade de controle determina que evento ocorrerá no próximo pulso de relógio** 

 **Equação de T (Instruções) T := F(S,Q)** 

 **Equação de próximo estado Q <- G(S,Q)** 

**Status**  *{ [s1, .................., sr]}*  **Controle**  *{ [t1, .................., tm]}*  **Estado**  *{ [q1, .................., qn]}* 

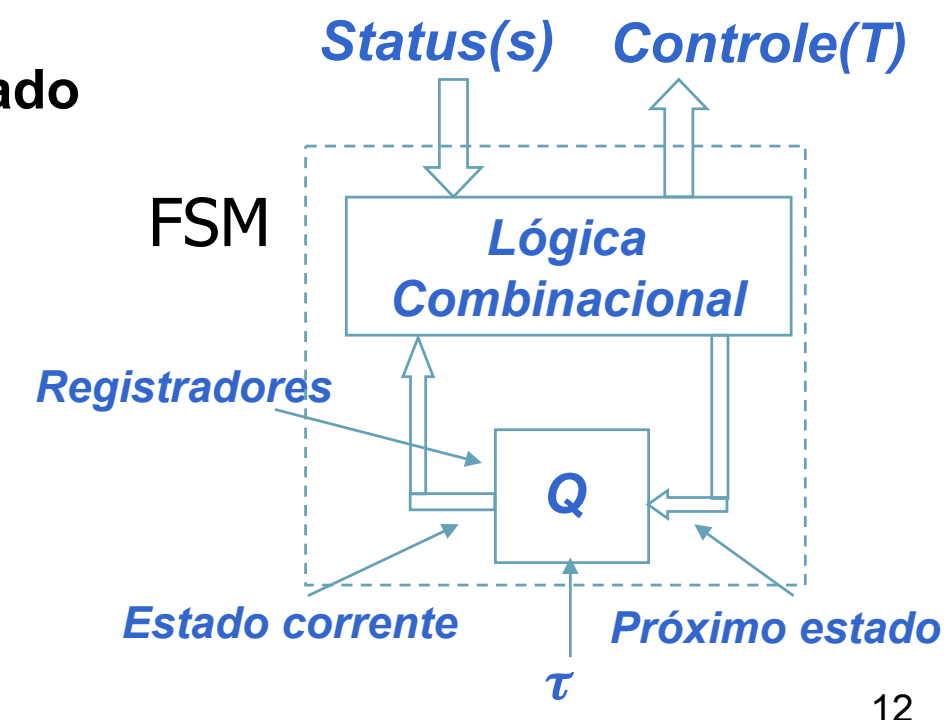

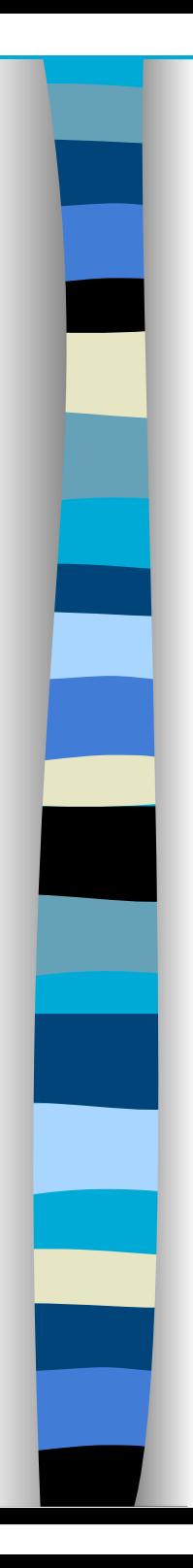

## Processo de programação

- 1. **Informação de entrada**
- **2. Realizar uma seqüência de operações**
- **3. Testar e decidir o que fazer nos próximos passos**
- **4. Repetir uma seqüência de passos até que certas tarefas computacionais sejam realizadas**
- **5. Informações de saída**
- **Programa de hardware**

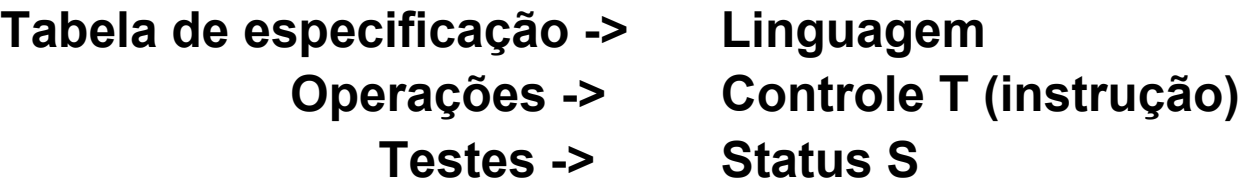

#### **Projeto**

- **Definir a tarefa computacional a ser realizada**
- **Definir a unidade de processamento da informação**
- **Definir o algoritmo para implementar a computação**
- **Criar a tabela de estado da unidade de controle**
- **Implementar e testar o hardware**

## Linguagem de hardware - exemplo

 $\leq$ STATUS  $>$ 

– Indica o resultado de uma comparação entre dois vetores Exemplo:

a. Forma mneumônica

- GT maior que
- LT menor que
- EQU igual
- b. Forma de vetor
	- $GT = [1,0,1]$  $LT = [1,1,1]$  $EQU = [0,1,1]$
- <CONTROLE > ou <Instruções = T> Exemplo:
	- NOP No Operation [0,0,0]
	- CLR Clear [0,0,1]
	- ADD Soma [0,1,0]
	- SUB Subtração [0,1,1]

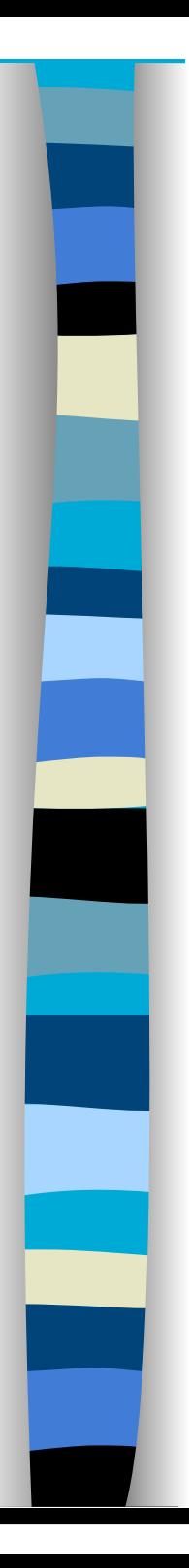

## Arquitetura básica

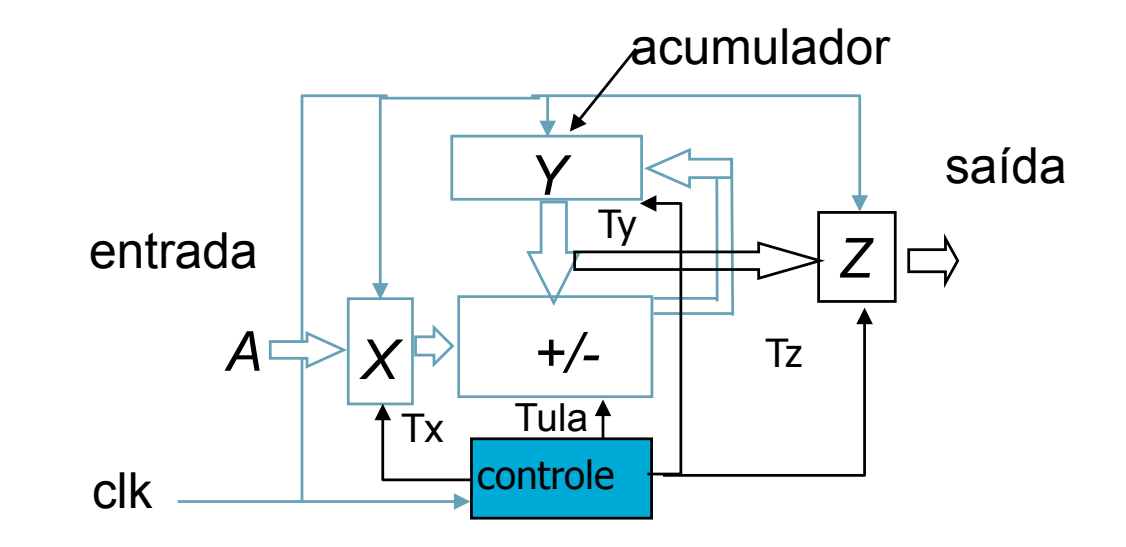

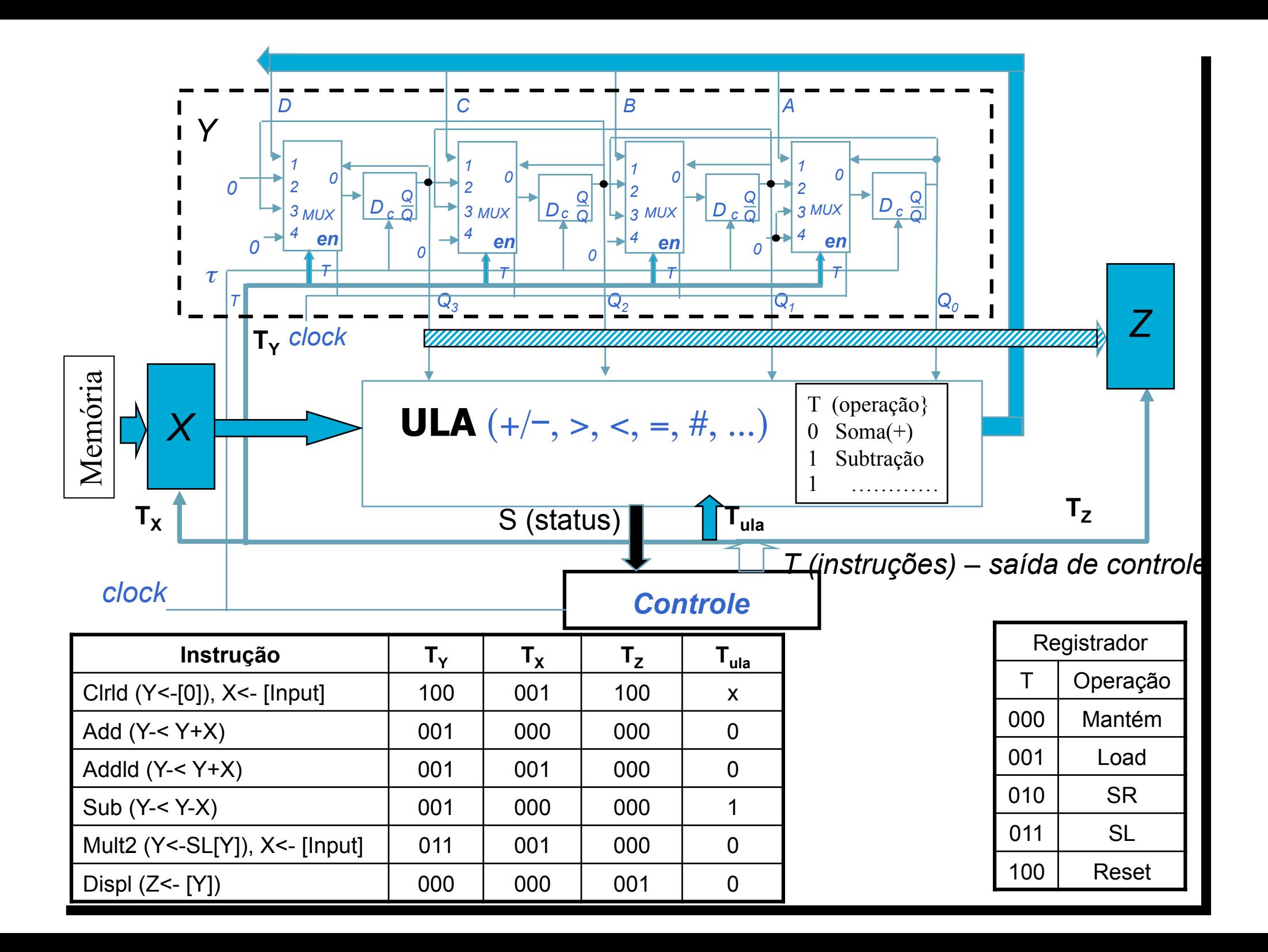

# **Exemplo 01: QA Sigad: QB/CLRLD Q<sub>B</sub>** Q<sub>C</sub>/ADDLD **Q<sub>C</sub> Q<sub>D</sub>/ADDLD Q<sub>D</sub> Q<sub>E</sub>/SUB QE QA/DISP**

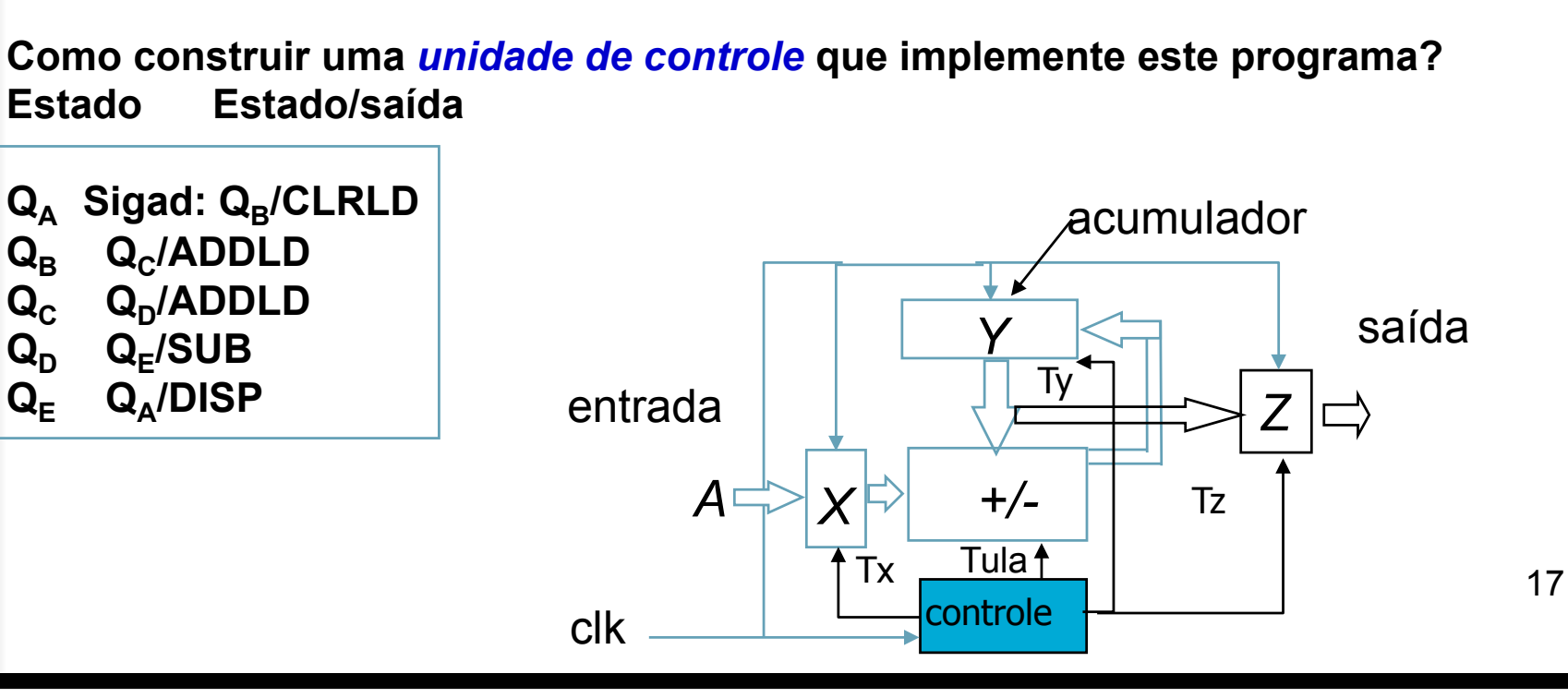

**Sigad: CLRLD /\* Clear acumulador Y, Z e carrega valor de A em X ADDLD /\*ADD 1o. valor, guarda resultado e lê novo valor ADDLD /\*ADD 2o .valor, guarda resultado e lê novo valor SUB /\*SUB 3o .valor, guarda resultado DISP Sigad /\*mostra resultado em Z e limpa conteúdos de X e Y** 

#### **/\* Programa que implementa a função z = a+b-c**

Exemplo – Declarações simples

 *Muitas vezes o processamento de uma informação exige uma seqüência de transferência até que a tarefa seja terminada.* 

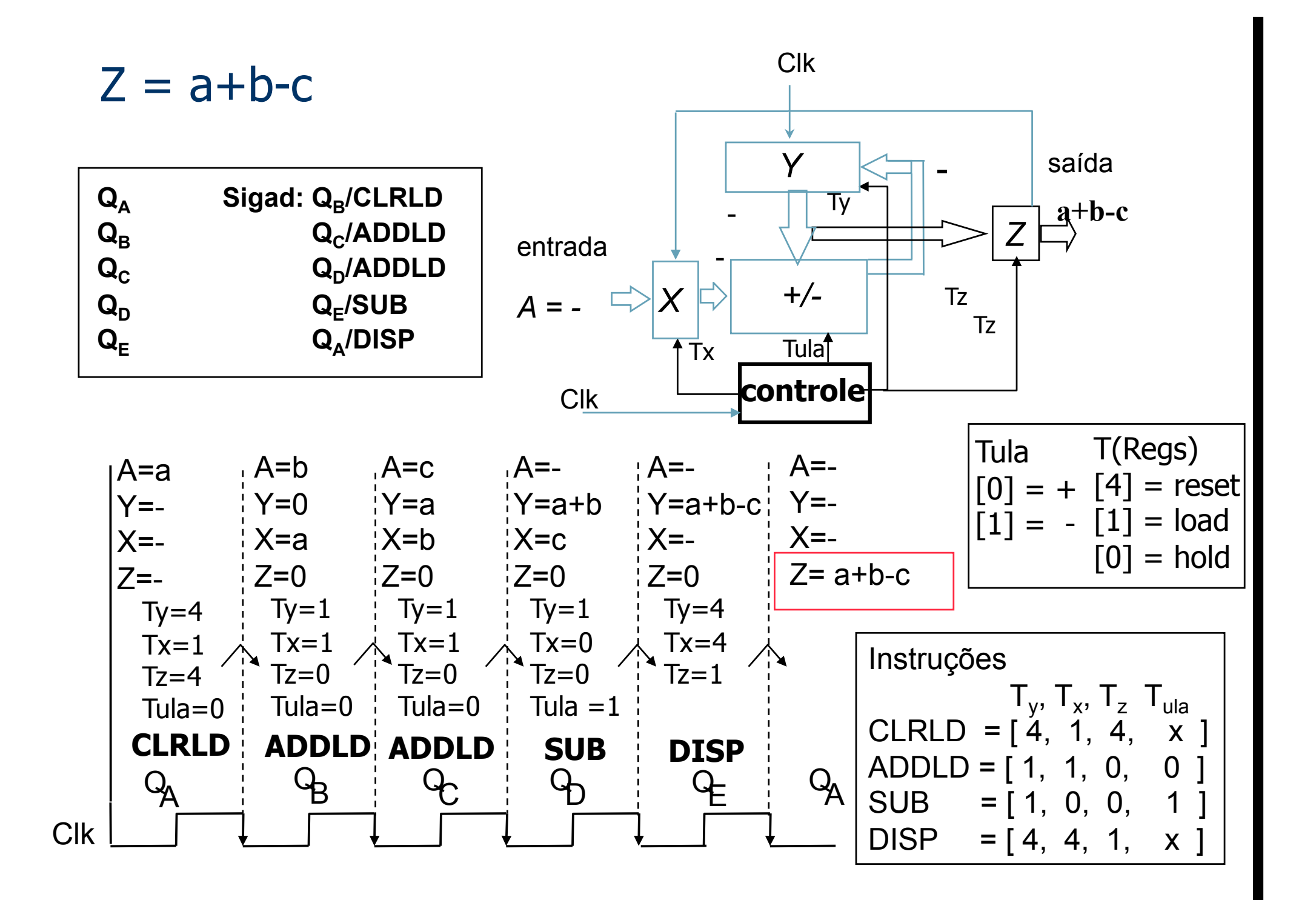

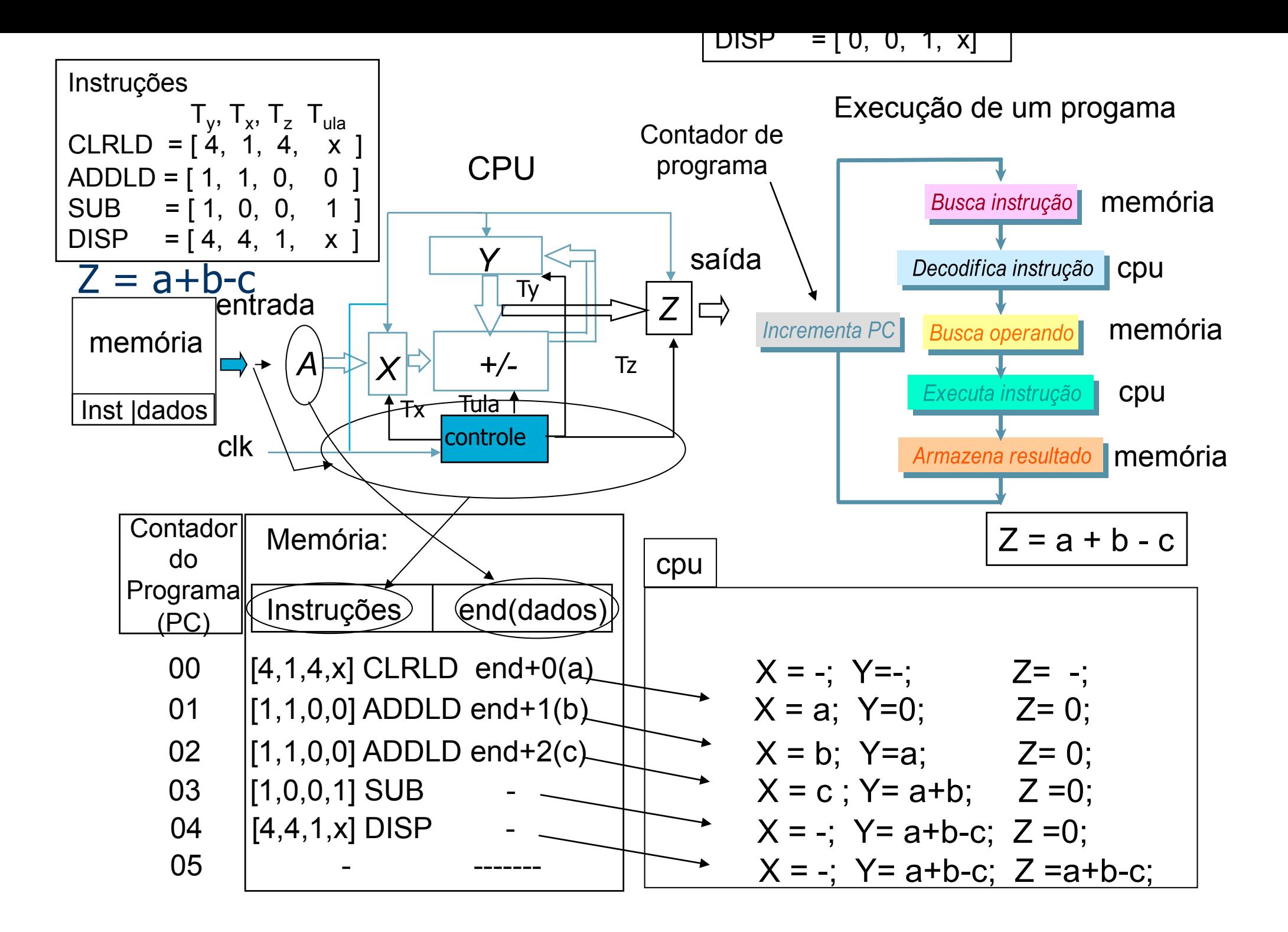

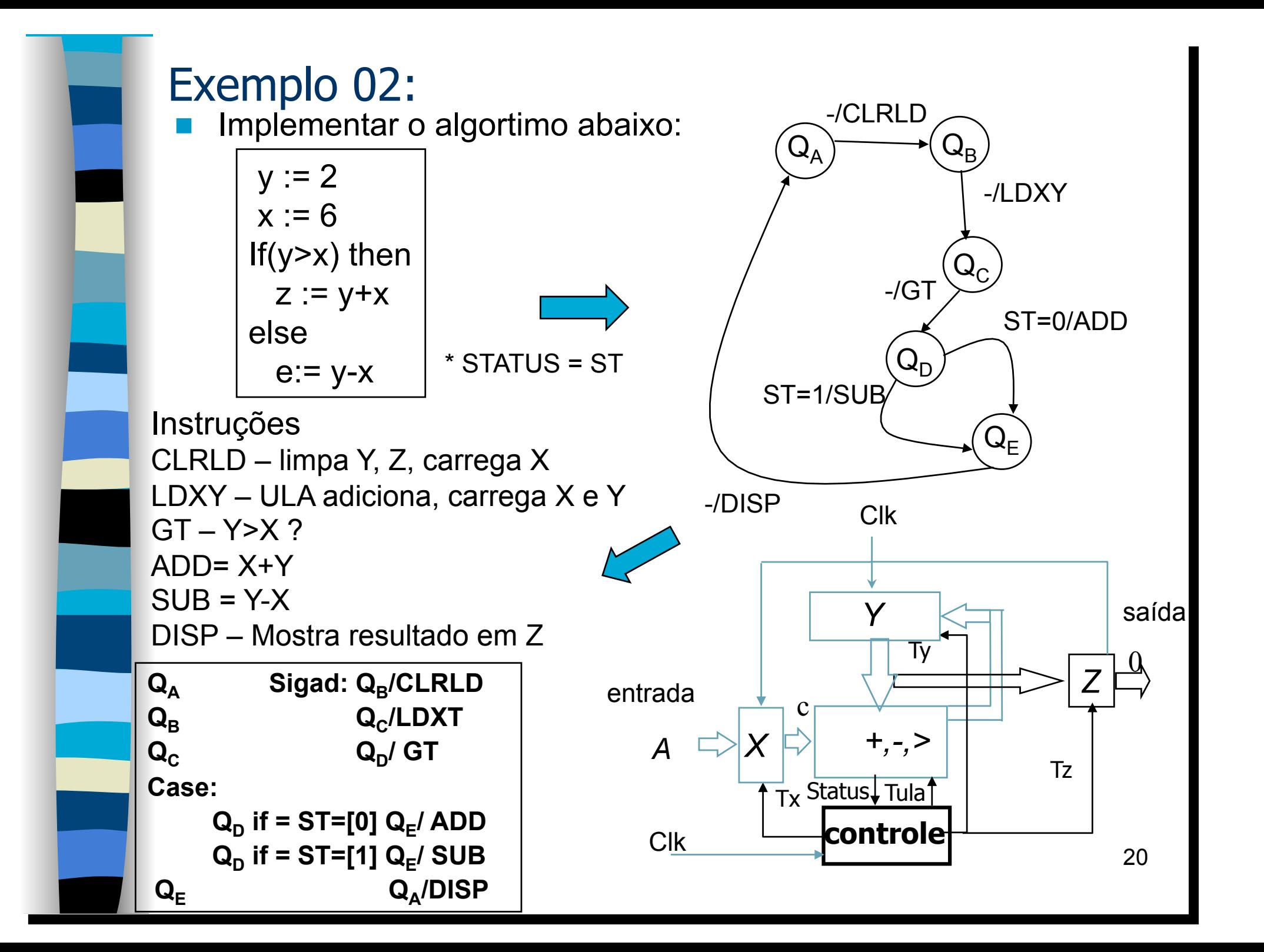

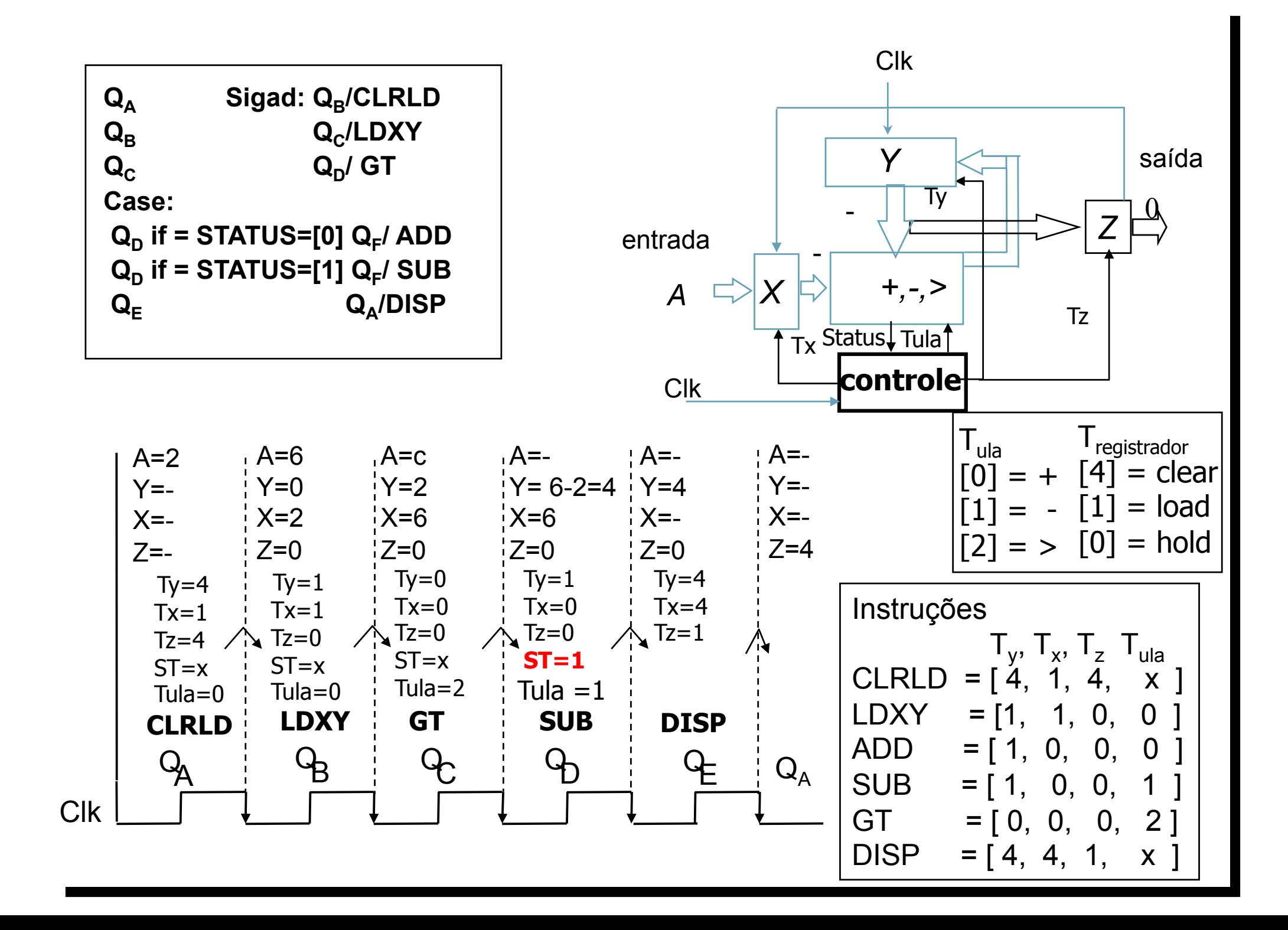

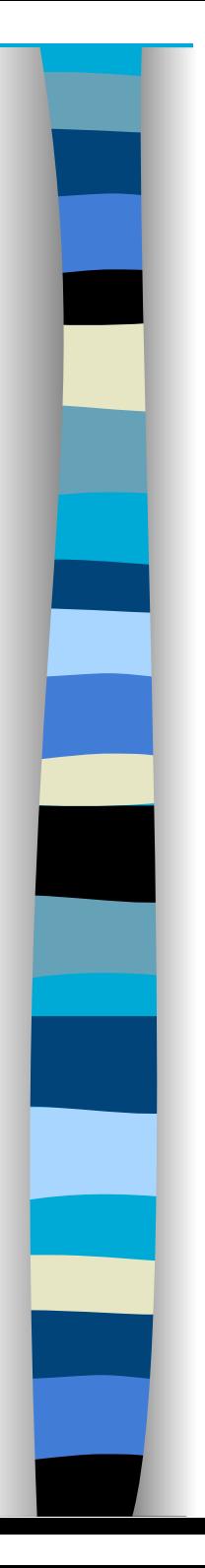

## Exemplo 03:

- Compute continuadamente a expressão Z := 4\*Y1+2\*Y2-Y3
- Entradas: A entrada X fornece a seqüência de valores Y1, Y2, Y3
- Saída: Valor de Z a cada computação terminada
- Fluxo do projeto: (sugestão)

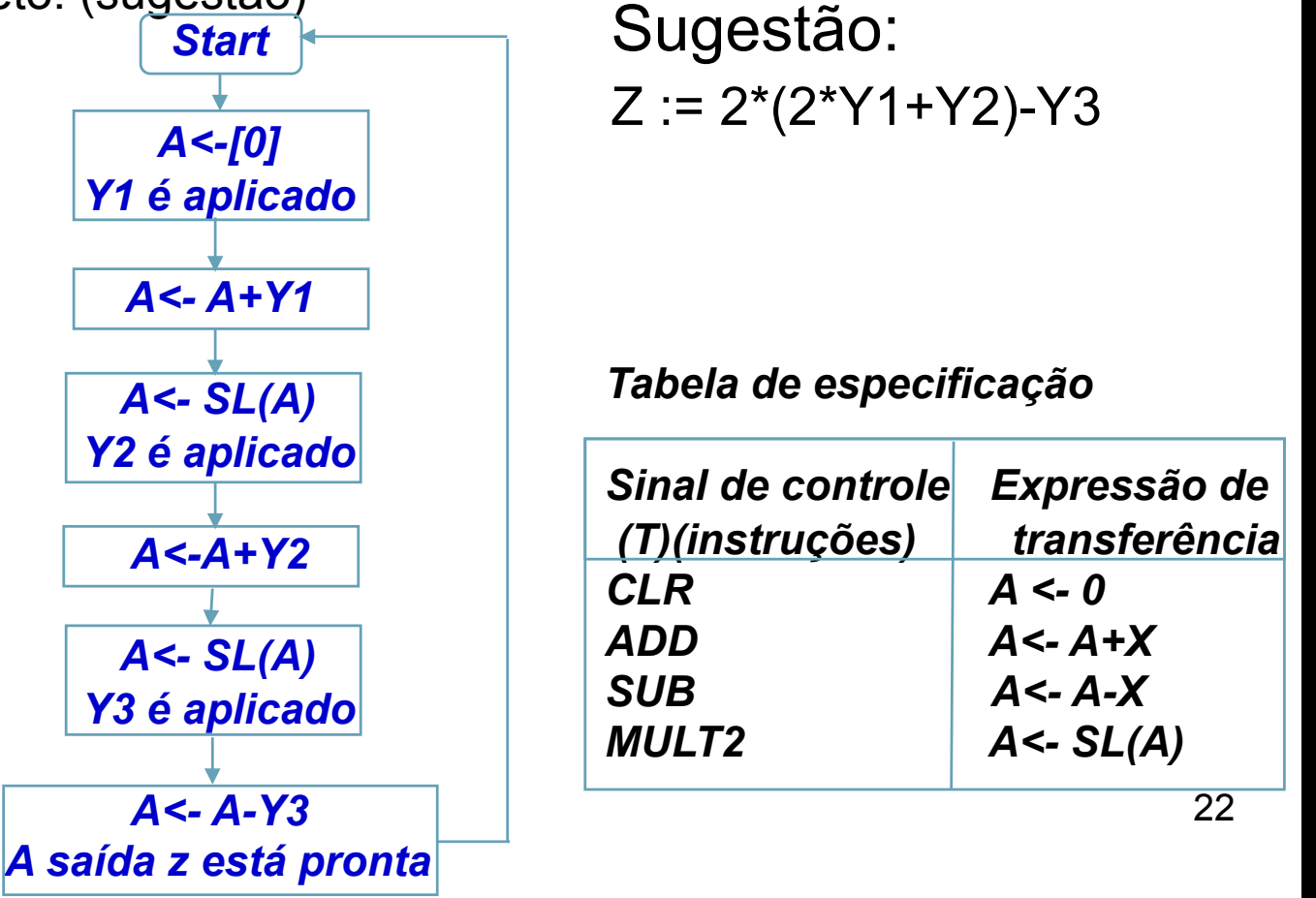

## Exemplo 03:

*Implementar a função Z:* = 4\*Y<sub>1</sub> + 2\* Y<sub>2</sub> - Y<sub>3</sub>, onde x<sub>1</sub>, x<sub>2</sub> e x<sub>3</sub> são *valores lidos como sinais externos. Para implementarmos tal circuito faremos* **Z**:=  $((Y_1^*2) + Y_2^*)2 - Y_3$ 

**Evento Operação de transf. Controle Comentário'** 

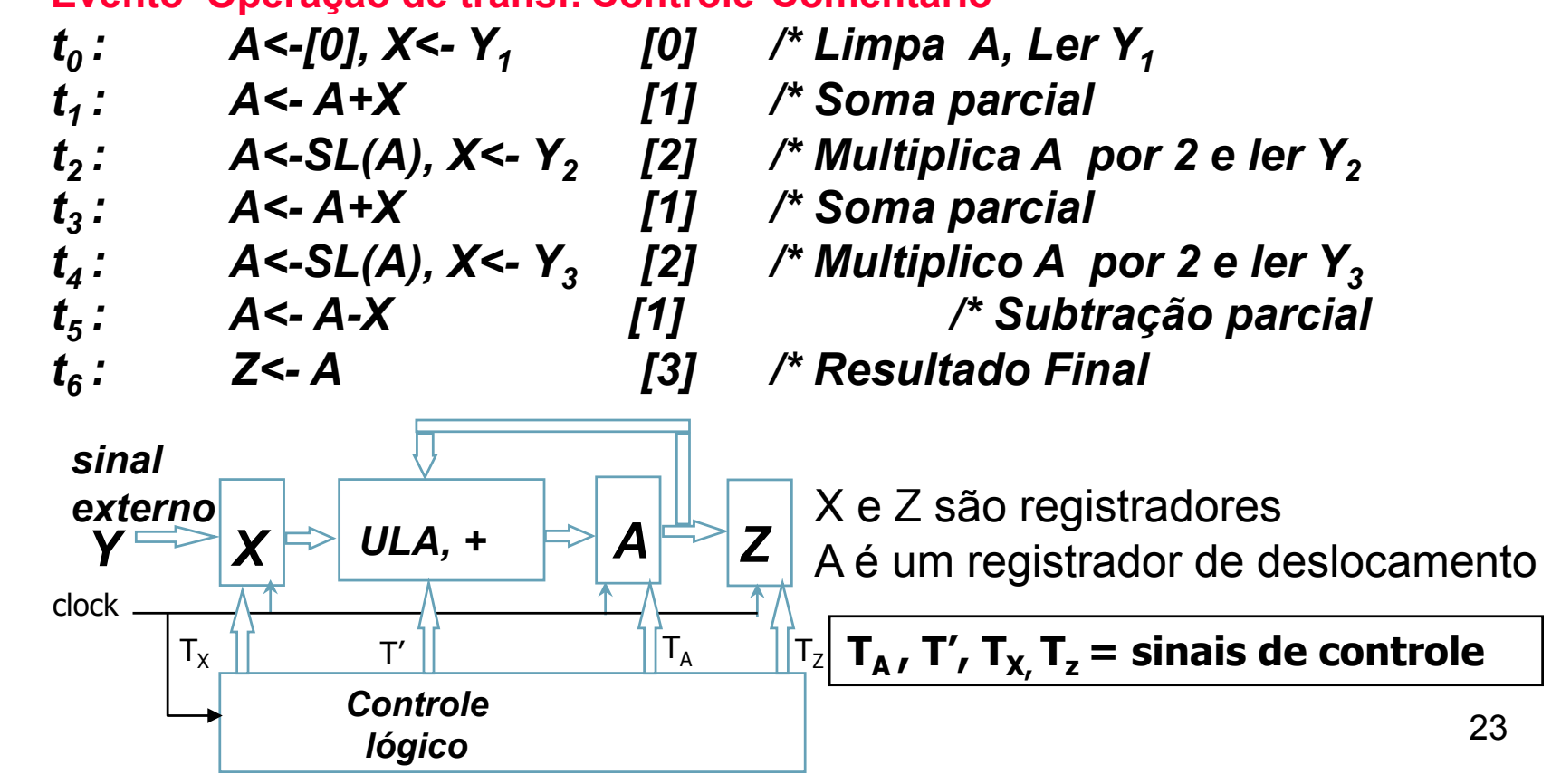

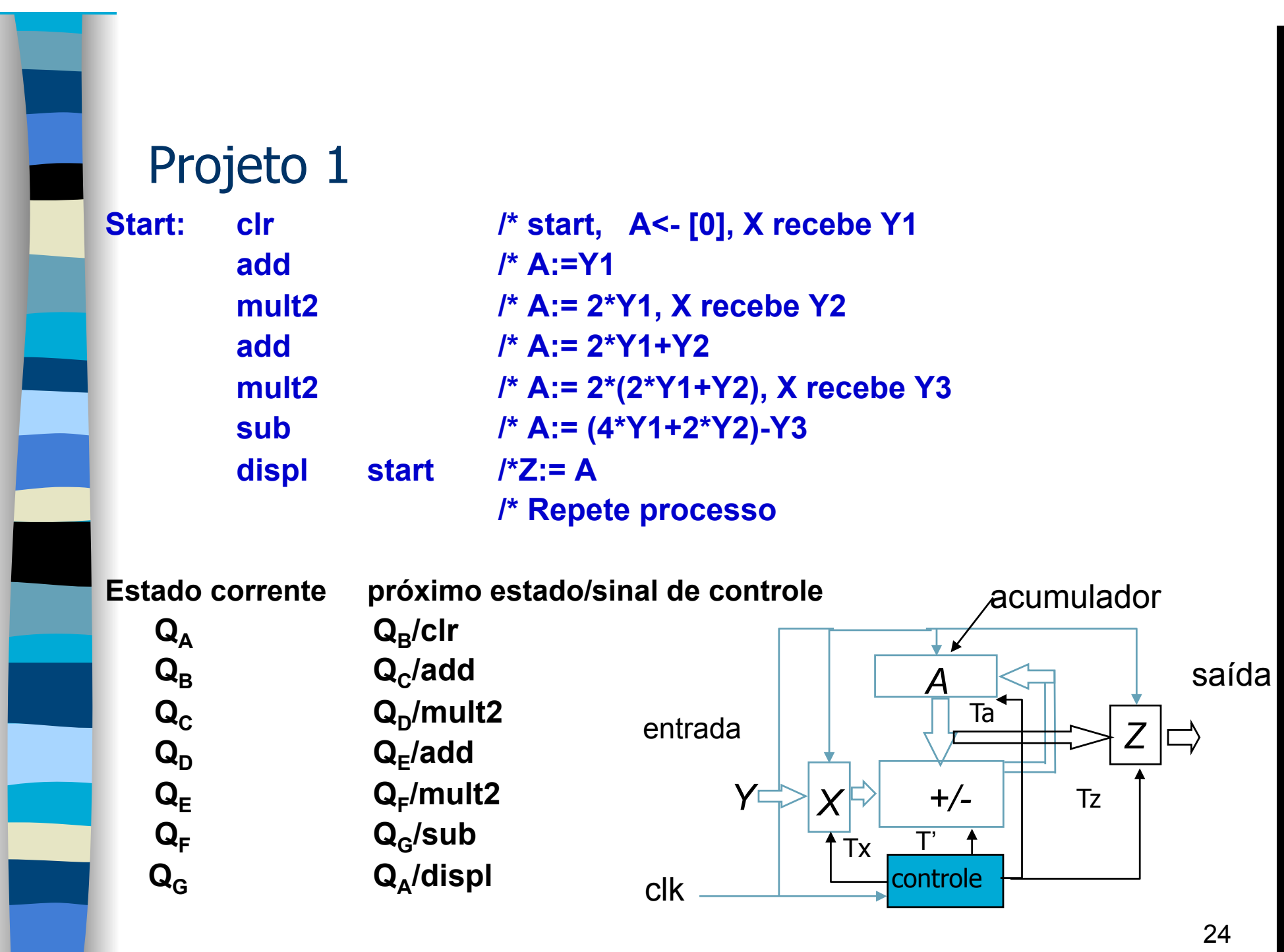

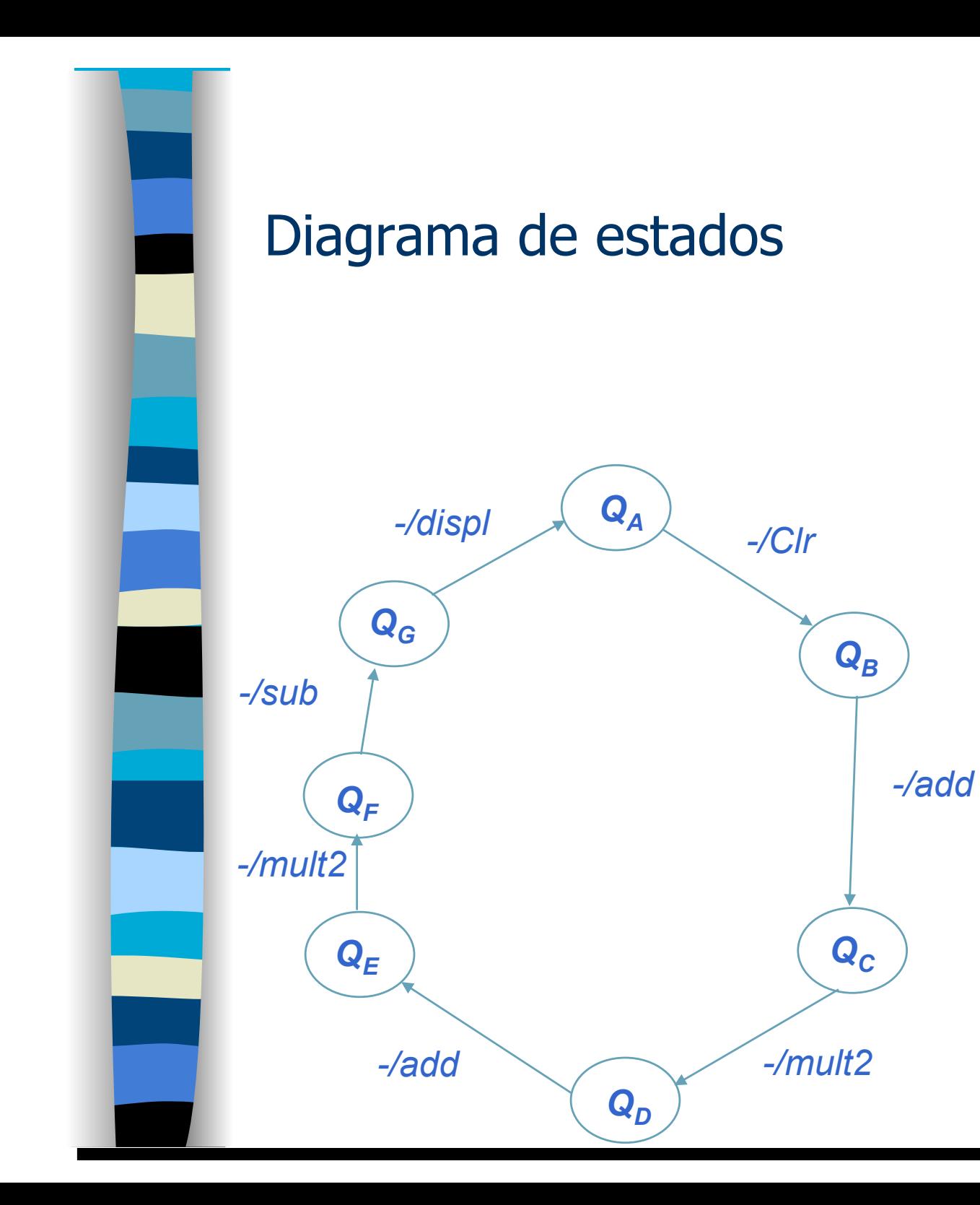

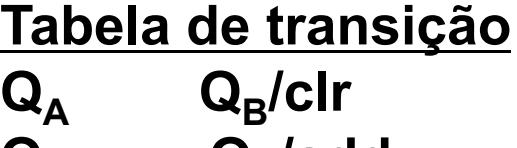

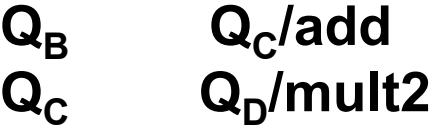

 $Q_E$ /add **Q<sub>F</sub>/mult2** 

 $\overline{\mathbf{Q}}_{\mathsf{F}}$   $\overline{\mathbf{Q}}_{\mathsf{G}}$ /sub<br>  $\overline{\mathbf{Q}}_{\mathsf{G}}$   $\overline{\mathbf{Q}}_{\mathsf{A}}$ /disp  $Q_A/d$ **ispl** 

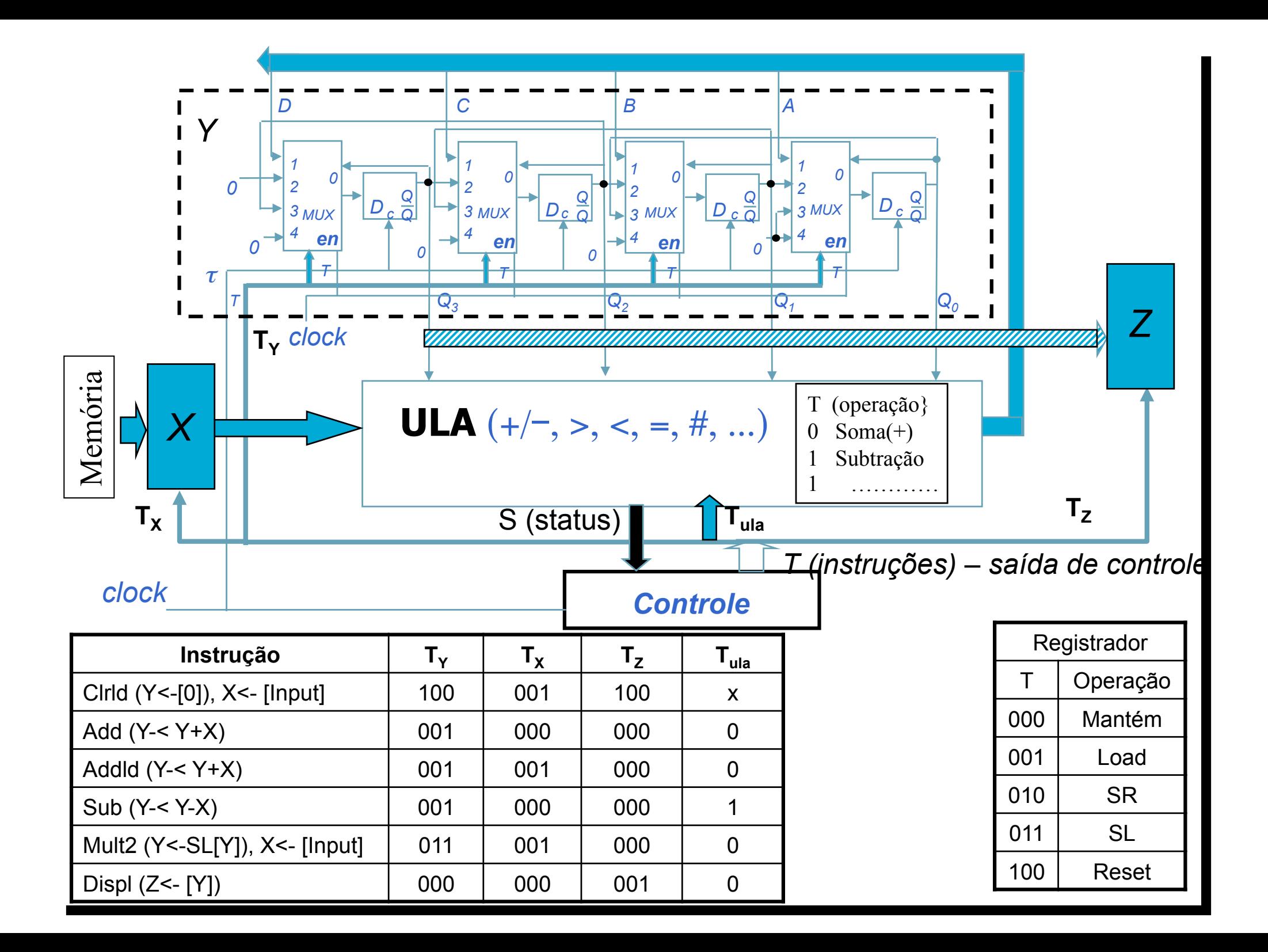

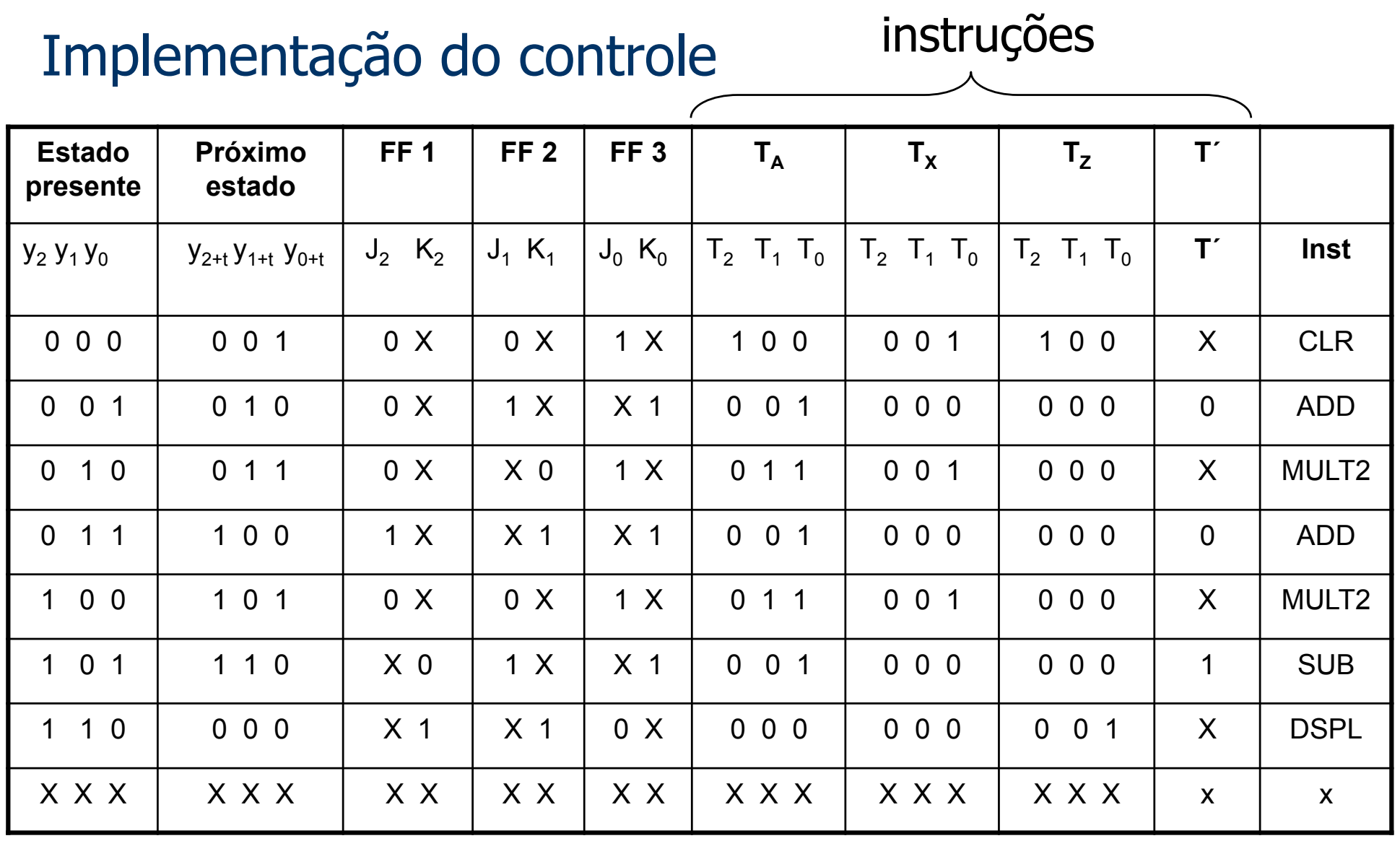

*\* Implementação da máquina de estados usando Flip-Flop tipo JK* 

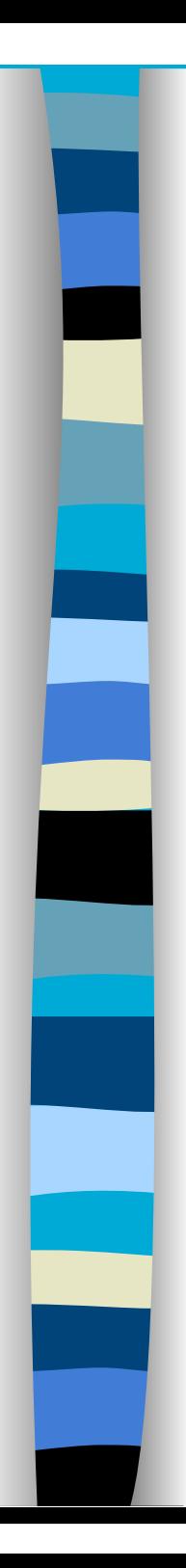

#### Implementação do circuito **Equações booleanas**

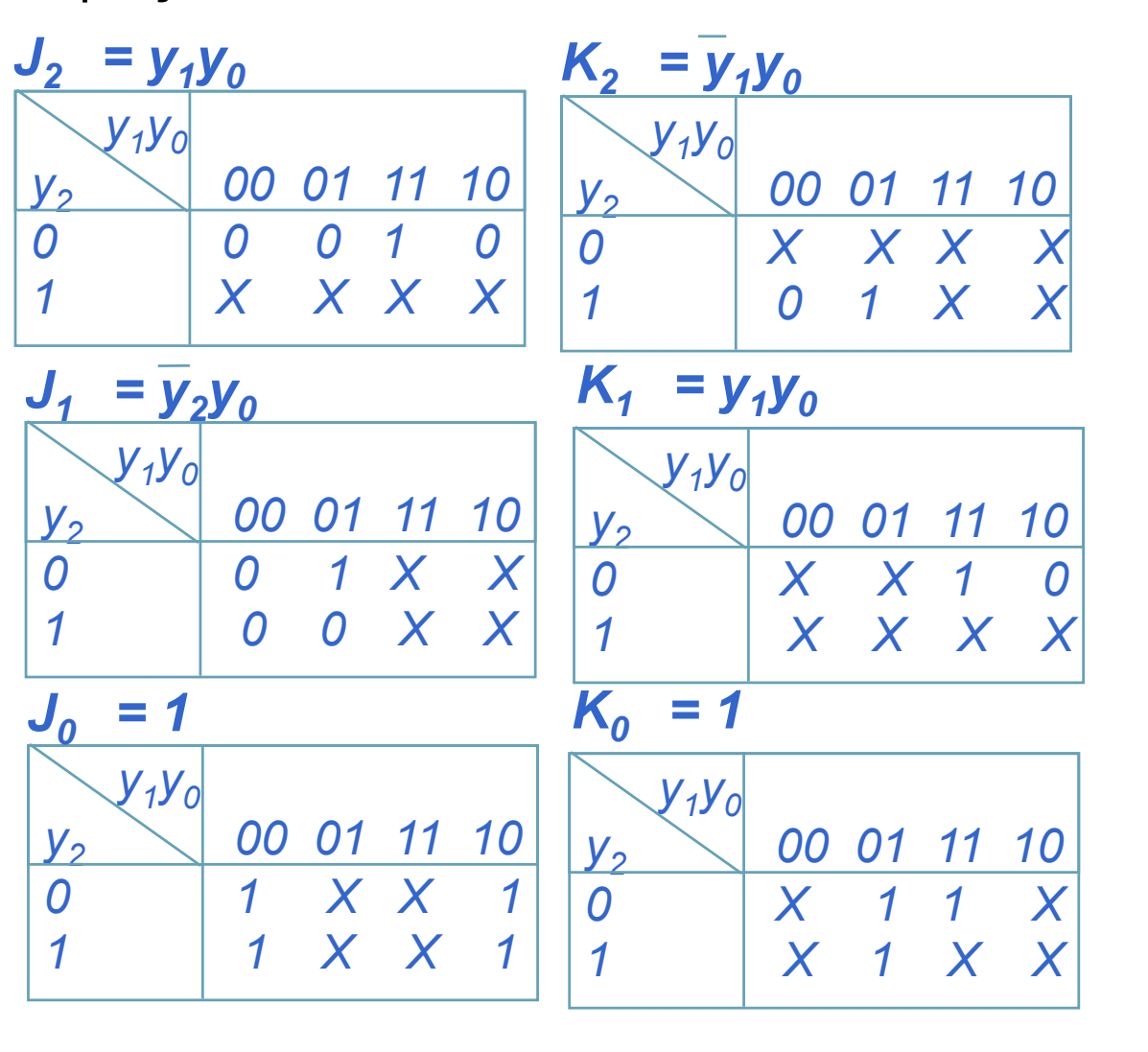

Implementar os

T´s ?

28